## *BEDIENUNGSANLEITUNG*

DR-010B DE.01 05.01 Gültig ab Nr.: 0504227

# Luftentfeuchter **RECUSORB DR-010B**

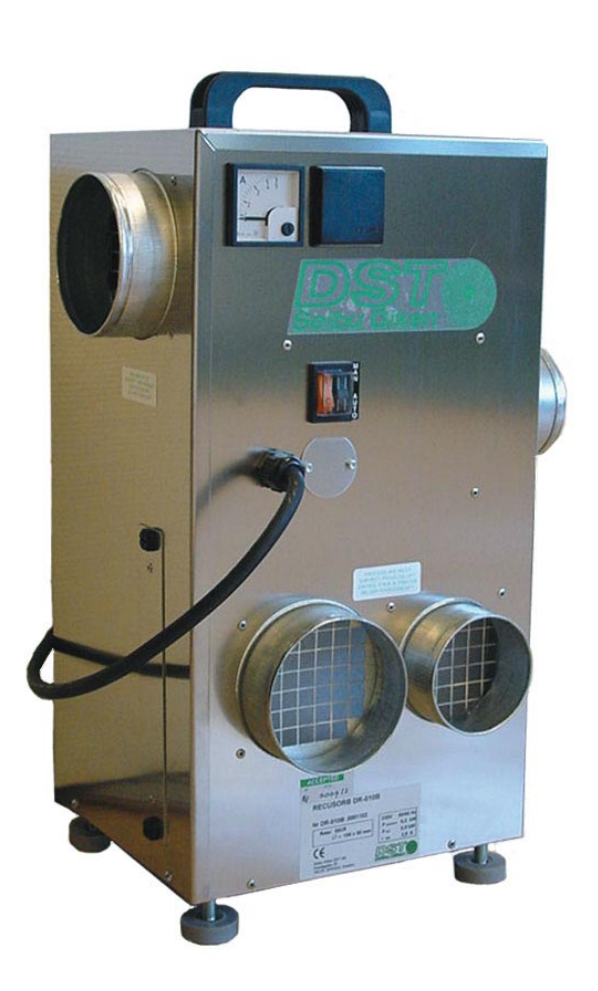

Seibu Giken DST AB Avestagatan 33 S-163 53 SPÅNGA Sweden

 $C \in$ 

## Inhaltsverzeichnis

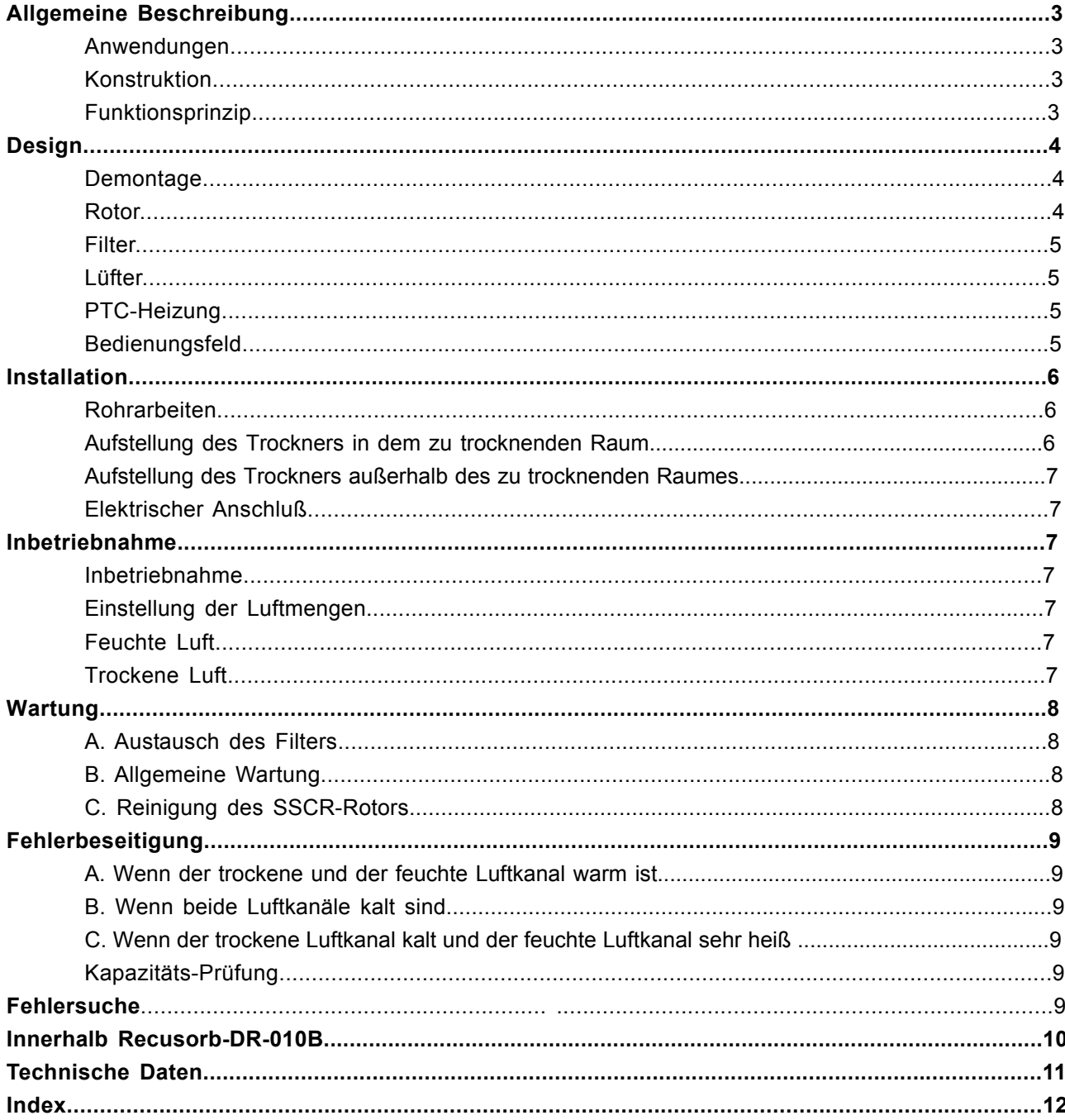

#### Anhang

- 1. Komponenten
- 2. Schaltplan
- 
- 2. Sonargen<br>3. Abmessungen<br>4. EC Konformitätserklärung

## **Allgemeine Beschreibung**

#### **Anwendungen**

DST-Adsorptionsluftentfeuchter werden normalerweise dort benutzt, wo trockene Luft für die verschiedenen Fertigungsverfahren der Chemie-, Arznei- und Nahrungmittel- oder Süßwarenindustrie unentbehrlich ist oder wo eine trockene Umgebung für Lagerung und Handhabung von feuchtigkeitsempfindlichen Erzeugnissen und Rohstoffen gebraucht wird.

 Die bewährte Lufttrocknung mittels Adsorption verfügt über eine große Flexibilität, Luftfeuchtigkeitsprobleme zu lösen. Sie bietet dem Benutzer eine unabhängige Steuerung der Luftfeuchtigkeit an, wobei weit tiefere Taupunkte als durch Kältetrocknung erzielbar erreicht werden können.

### **Funktionsprinzip**

Der Luftentfeuchter arbeitet in einem kontinuierlichen Prozeß, der sich aus zwei Luftströmen unterschiedlicher Durchflußraten (Verhältnis 3:1) zusammensetzt. Der größere Luftstrom, die Prozeßluft, wird getrocknet, wenn sie den Luftentfeuchter passiert, während der kleinere Regenerationsluftstrom benutzt wird, das Rotormaterial zu erhitzen und die adsorbierte Feuchtigkeit vom Trockenmittel zu entfernen. Die von der Prozeßluft entfernte Feuchtigkeit wird durch die langsame Drehung des Rotors in die Regenerationsluft übertragen.

#### **Konstruktion**

Die Luftentfeuchter werden als komplette Einheit aus Rotor, Rotormotor, Riemenantrieb, Ventilatoren, Regenerationsheizung, Reglern und Elektroausstattung hergestellt.

erreicht wird.

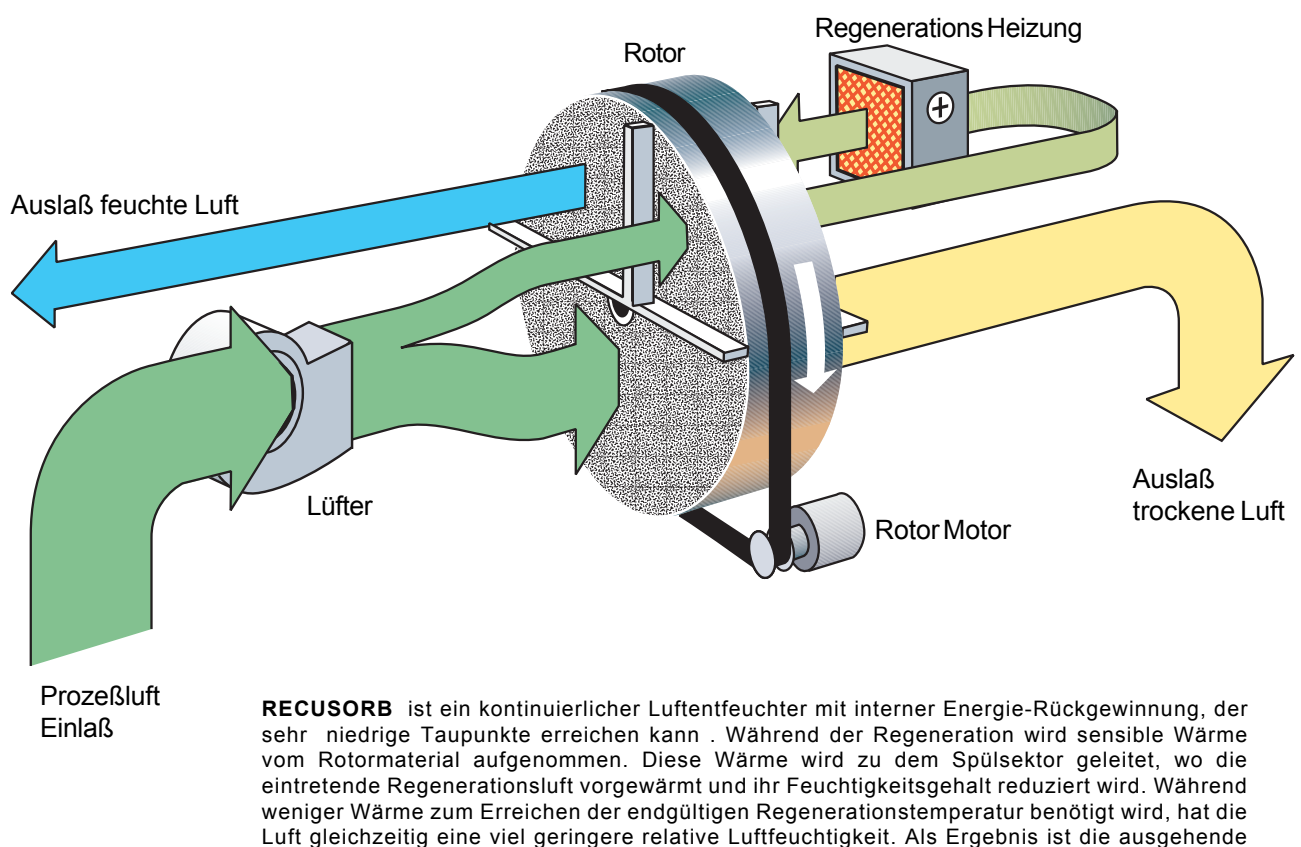

### **Funktionsprinzip**

trockene Luft sowohl kühler als auch trockener als die, die von anderen Luftentfeuchtern

## **Aufbau**

Der Luftentfeuchter RECUSORB DR-010B hat ein Gehäuse aus Edelstahl, in dem alle Bestandteile enthalten sind. Die Einheit besteht aus dem Rotor, Filter, Lüfter, der Regenerationsheizung, den Steuergeräten und der elektrischen Ausrüstung.

#### **Öffnen des Gerätes**

Beim Öffnen muß das Gerät vom Netz getrennt werden.

Wenn das Gerät in Betrieb war, sollte es mindestens 15 Minuten abkühlen.

Das Oberteil des Gerätegehäuses kann leicht entfernt werden, um Wartung und Inspektion zu ermöglichen. Der Deckel ist mit vier Schrauben befestigt. Der Deckel kann im Ganzen mit dem Griff vom Gerät gehoben werden.

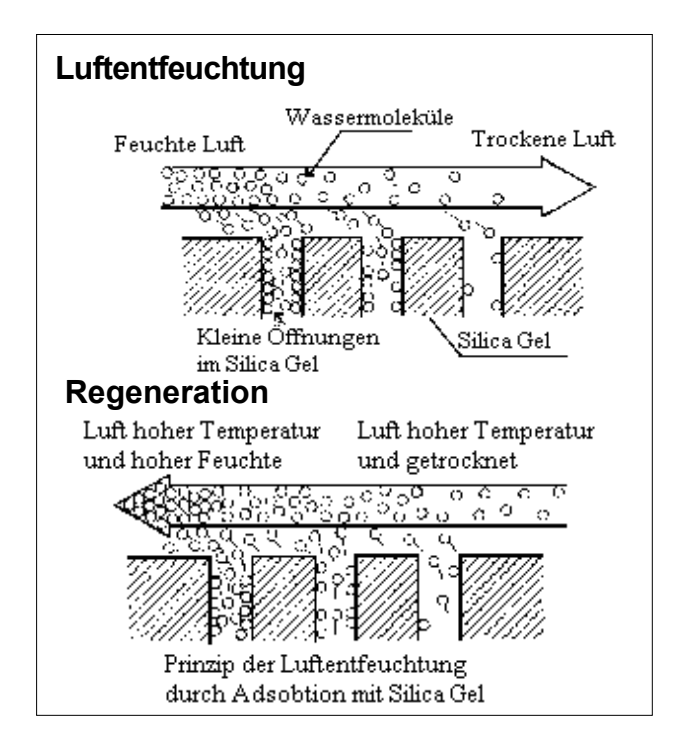

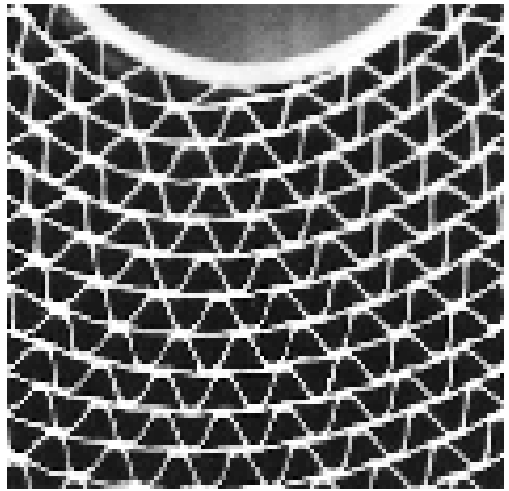

*Rotor Matrix*

### **Rotor**

Der Luftentfeuchter ist mit dem patentierten Silica-Gel-Rotor SSCR ausgerüstet.

Der Rotor ist aus Schichten von flachem und gewelltem Keramikfaservlies aus chemisch gebundenem Silica-Gel und Metallsilikat aufgebaut. So entsteht eine Vielzahl von axial verlaufenden Lufkanälen mit großer Oberfläche und direkter Verbindung zu der inneren Porenstruktur des Silica-Gels. Dies ermöglicht einen guten Übergang des Wasserdampfes und bietet die außergewöhnlich hohe Adsorbtionsfähigkeit des Silica-Gel-Rotors. Der Rotor hat ein Metallfutter aus Zinkblech, Speichen, eine Nabe aus Stahl und zwei Bronzelager, auf denen er um eine feste Stahlwelle rotiert. Der Rotor wird über einen

Riemenantrieb vom Rotormotor angetrieben.

 $D$ R-010B DE.01 4

#### **Filter**

Der Filter kann ohne Öffnen des Gerätes durch die kleine Verkleidung links von dem Auslaß der feuchten Luft erreicht werden.

### **Lüfter**

Der Lüfter ist ein Mitteldruck-Radialverdichter und wird direkt angetrieben.

### **PTC Heizung**

Die Heizung ist mit einen temperaturabhängigen Halbleiterwiderstand (PTC-Thermistor) versehen. Sein Widerstandswert steigt genau mit zunehmender Temperatur, nachdem eine definierte Temperatur, der Curie-Punkt, überschritten worden ist. Der sehr hohe positive Temperaturkoeffizient hat dem PTC-Thermistor seinen Namen gegeben. Vom praktischen Standpunkt aus gesehen, hat diese Widerstandskennlinie zur Folge, daß die Thermistortemperatur über einen weiten Arbeitsbereich konstant bleibt. Umgebungstemperatur-, Klemmenspannung- und Luftströmungsschwankungen haben nur eine geringe Wirkung auf die Thermistortemperatur. Die automatische Temperaturbeschränkung der PTC-Heizung verhindert die Bildung der übermäßig hohen Temperaturen und somit auch die Feuergefahr, sogar im Fall eines Luftstromausfalls.

Die schädliche Verbrennung von Staub wird definitiv vermieden. Auch wenn die Regenerations-luftströmung zum Erliegen kommt, wird die Temperatur der Heizung 230°C nie überschreiten. Das Material in der Nähe der Heizung ist temperaturbeständig.

Wenn die maximale Trockenkapazität des Luftentfeuchters nicht benötigt wird, reduzieren Sie einfach den Regenerationsluftstrom. Die PTC-Heizung wird dann sofort mit einem

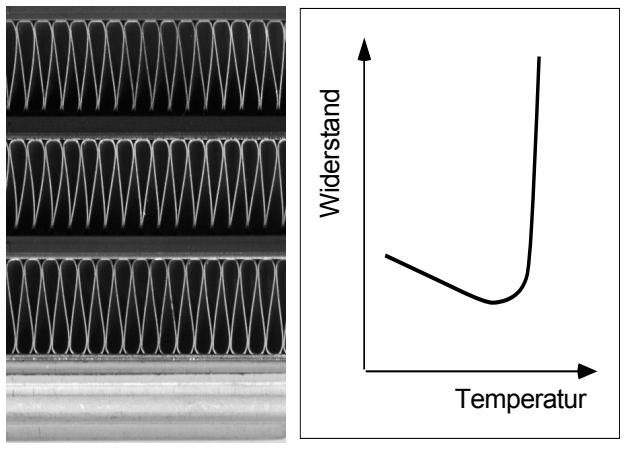

*PTC-Heizung*

höheren Widerstand reagieren, um die Temperatur seiner Oberfläche konstant zu halten. Die Reduzierung des Stroms kann auf dem Ampermeter überwacht werden (optionale Ausstattung).

Mit anderen Worten: Je geringer der Regenerationsluftstrom, desto geringer die Heizleistung, wobei die Temperatur der Regenerationsluft fast konstant bleibt.

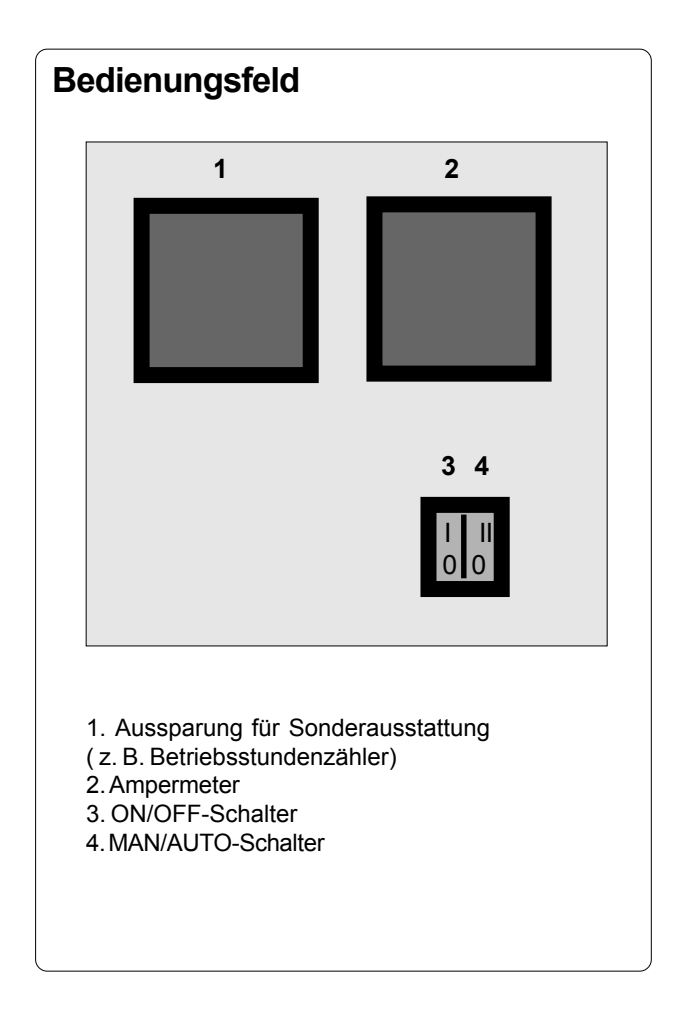

#### **Bedienungsfeld (Control panel)**

Die Schalter für On(I)/Off(0) und Man(II)/ Auto(0), die Aussparungen des Zeitzählers oder des Ampermeters und der elektrischen Anschlußkabel befinden sich unter dem Auslaß der feuchten Luft. Wenn das Gerät eingeschaltet ist, wird dies durch Lämpchen im 0/I Schalter angezeigt.

Eine Fernsteuerung, zum Beispiel ein Hygrostat, kann auf dem Schaltkasten angeschlossen werden (siehe Seite 7, für Installation).

Zeitzähler und Hygrostat-Stecker sind als optionale Ausstattung verfügbar.

## **Installation**

DST-Luftentfeuchter sind so ausgeführt, daß sowohl Luftkanäle als auch die elektrischen Verbindungen einfach installiert werden können.

*Luftentfeuchter mit einer PTC-Heizung sind nicht in explosionsgefährdeten Räumen zu betreiben oder mit Luft zu beaufschlagen, die explosive Bestandteile enthält!*

#### **Rohrmontage**

Um Rezirkulationen auszuschließen, muß bei der Installation darauf geachtet werden, daß die austretende feuchte Regenerationsluft oder die getrocknete Luft nicht von dem Luftentfeuchter erneut angesaugt wird. Die Rohrabmessungen sind aus der anliegenden Zeichnung zu entnehmen.

Das Rohrleitungssystem muß auf die verfügbare statische Pressung der Ventilatoren ausgelegt sein. Einstellklappen am Austritt der Prozeßund Regenerationsluft ermöglichen einen optimalen Betrieb. Gedrosselte Prozeßluft bringt einen niedrigeren Feuchtewert der Trockenluft. Eine Drosselung der Reg.-Luft ist bei geringerer Feuchtebelastung sinnvoll.

Die Leitung für die austretende Feuchtluft muß mit einem kleinen Gefälle vom Entfeuchter weg verlegt werden, damit sich bildendes Kondensat nicht ins Gerät läuft oder den Luftstrom behindert. Ist ein steigender Luftkanal unvermeidlich, muß bewußt ein tiefster Punkt mit einer Entwässerung hergestellt werden (über Syphon, falls der Entfeuchter im Nutzraum steht). Das Abluftrohr sollte isoliert werden. Um Wartungs- und Servicearbeiten durchführen zu können, sollte um das Gerät herum ein entsprechender Freiraum zur Verfügung stehen

#### **Luftentfeuchter innerhalb des zu entfeuchtenden Raumes**

Das Gerät arbeitet im Umluftbetrieb, wobei die Regenerationsluft nach außen geführt wird. Ein nach den bilanzierten Luftmengen zu erwartender Unterdruck stellt sich durch die durch Leckagen nachströmende Luft nicht ein. Um dieses unkontrollierte Eintreten von Feuchtigkeit zu verhindern, wird einer der zwei Prozeßlufteintritte nach außen geführt. Durch Drosselung des anderen Prozeßlufteintrittes kann nun die Überdruckhaltung erreicht werden.

Achten Sie darauf, daß die getrocknete Prozeßluft einen freien Austritt hat.

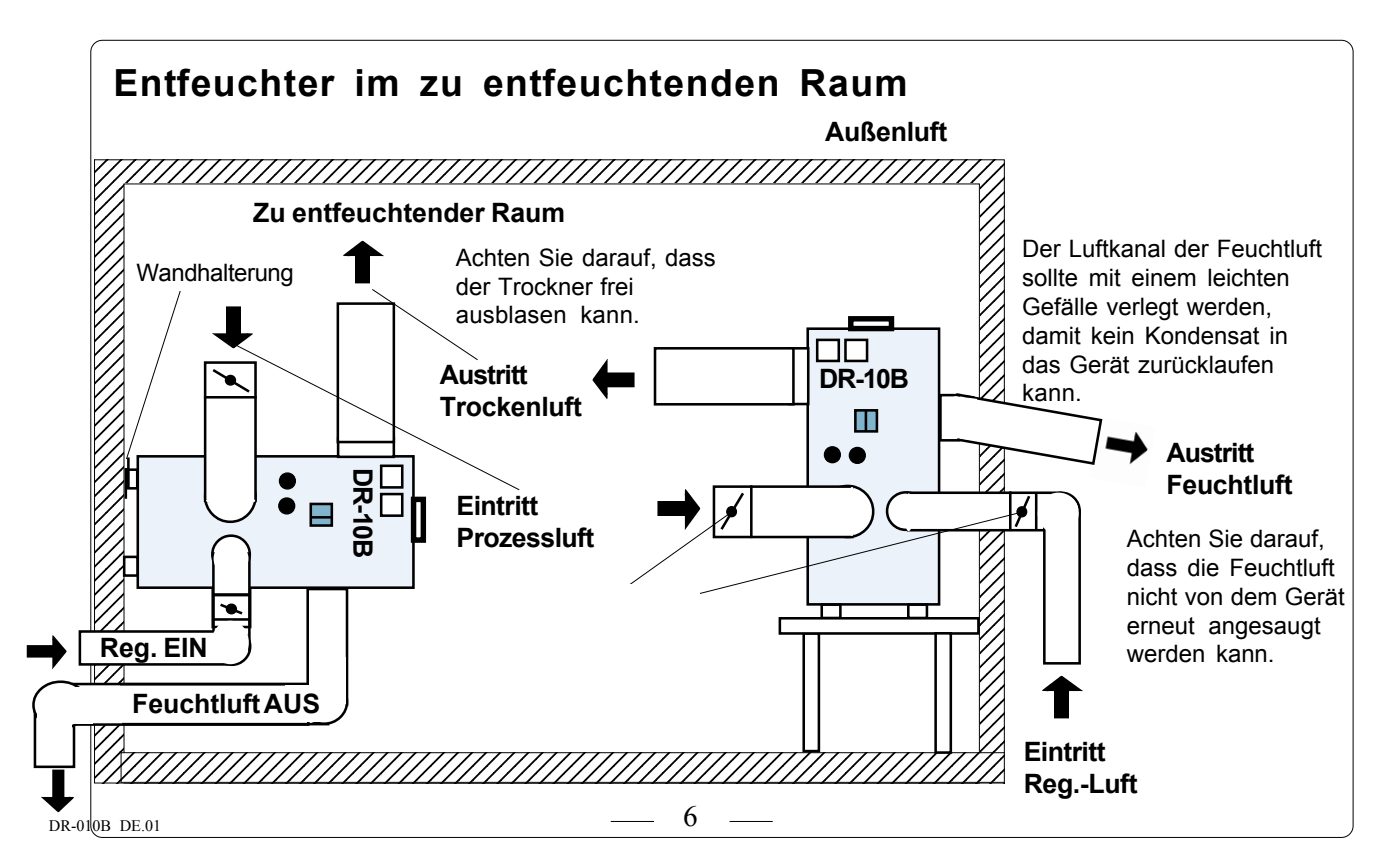

Der Trockenluftaustritt ist direkt mit dem zu trocknenden Raum über Luftkanäle zu verbinden. Die Regenerationsluft tritt frei aus; sie ist jedoch über Rohrleitungen so zu führen, daß Rezirkulationen vermieden werden.

Zwecks der Erreichung eines niedrigen Feuchtegehalts und Energieeinsparung sollte man einen der Prozeßlufteintritte direkt mit dem Raum verbinden. Eine Drosselung in diesem Luftstrom der rückgeführten Raumluft ist zum Erzielen eines Überdruckes vorzunehmen.

Der Luftentfeuchter wird, den technischen Daten entsprechend, über ein dreiadriges Kabel an ein einphasiges Stromnetz per Stecker verbunden. Der Elektroanschluß muß gemäß der technischen Daten abgesichert sein.

Zur automatischen Steuerung ist das Gerät mit der Anschlußmöglichkeit eines Hygrostatsen versehen, der an den Anschlußblock angeklemmt werden kann. Bei der Installation des Hygrostaten ist die Brücke (s. Schaltplan) durch diesen zu ersetzen. Beim geöffneten Hygrostatkontakt ist die Heizung gemäß Standard ausgeschaltet; der Ventilator und Rotor laufen weiter. Als Option kann das Gerät komplett ausgeschaltet werden.

Ein abgedecktes Loch im Bedienfeld ermöglicht den Einsatz einer Hygrostatsteckdose, die als Zubehör erhältlich ist.

## **Inbetriebnahme**

#### **Inbetriebnahme**

1. Uberprüfen Sie, daß beide Luftausgleichsdrosselungen, falls vorhanden, offen sind und daß die Luftströme in den Rohrleitungen in keiner Weise behindert werden.

2. Überprüfen Sie den Filter auf richtigen Sitz.

3. Überprüfen Sie, ob die Eingangssicherung die im Datenblatt geforderte Stärke hat.

4. Starten Sie den Luftentfeuchter durch Stellen des On/Off-Schalters (0/1) an der Vorderseite auf "I" und den Man/Auto-Schalter (II/0) auf "II". Die in den Schaltern eingebauten Lämpchen zeigen nun an, daß das Gerät in Betrieb ist.

5. Stellen Sie den Luftstrom für trockene und feuchte Luft durch Einstellen der Drosselungen ein.

#### **Einstellen der Luftmengen**

Dank der PTC-Heizung hat der DST-Luftentfeuchter die Möglichkeit, die Entfeuchtungskapazität und den Energieverbrauch zu variieren. Wenn die Einlaß-Prozeßluft eine Temperatur von 20°C und freien Durchlaß hat, sollte der Heizungsauslaß den technischen Daten entsprechen.

Für jede trockene Luftströmung gibt es für die größtmögliche Entfeuchtungskapazität eine optimale feuchte Luftströmung. Wenn die feuchte Luftströmung zu hoch ist, wird der Rotor zu warm und die Trocknungs-Leistungsfähigkeit wird reduziert.

#### **Feuchte Luft**

Die feuchte Luftströmung sollte so eingestellt werden, daß die Temperatur der feuchten Luft nie 50°C übersteigt. Je kleiner der feuchte Luftstrom, desto geringer seine Temperatur. Wenn die trockene Luft keinen freien Durchlaß hat, sollte die feuchte Luftströmung mit einer Drosselung am Anschluß der feuchten Luft reduziert werden.

Die feuchte Luftströmung sollte auch beschränkt werden, wenn die größtmögliche Entfeuchtungskapazität nicht gebraucht wird. Wenn Sie die feuchte Luftströmung einstellen, vergessen Sie nicht, daß ein schmutziger Filter den Luftstrom ebenfalls reduzieren kann.

#### **Trockene Luft**

Die trockene Luft sollte einen Gegendruck entsprechend dem Datenblatt haben, um Maximal-Kapazität zu erreichen.

Wenn ein geringer Feuchtigkeitsgehalt (g/kg) erreicht werden soll, sollte die trockene Luftströmung reduziert werden. Je kleiner der trockene Luftdurchfluß, desto geringer ist der Feuchtigkeitsgehalt der trockenen Luft. Mit einer kleineren trockenen Luftströmung vermindert sich die Kapazität (kg/h) geringfügig.

## **Wartung**

DST-Luftentfeuchter wurden für lange Laufzeiten mit geringen Wartungsansprüchen entworfen.

Die folgenden Punkte sollten allerdings beachtet werden:

*Bei einer Demontage muß das Gerät vom Netz getrennt werden.*

Wenn das Gerät in Betrieb war, ist die PTC-Heizung sehr heiß:

*Vor der Demontage sollte es mindestens 15 Minuten abkühlen.*

#### **A. Der Austausch des Filters**

Der Filter sollte in regelmäßigen Abständen untersucht werden. Die Häufigkeit wird am besten durch Erfahrung beurteilt werden können. In Lageranwendungen mit normalerweise sauberen Luftzuständen wird der Filter typischerweise nur alle sechs Monate gewechselt. In Fabriken und staubigen Umgebungen wird der Filter öfter gewechselt werden müssen. Ein schmutziger Filter wird mit der Zeit die Trocknungsleistung des Luftentfeuchters beeinflussen.

*Auf gar keinen Fall sollte das Gerät ohne den richtigen Luftfilter betrieben werden!*

#### **B. Allgemeine Wartung**

Eine Inspektion aller inneren Bestandteile des Luftentfeuchters sollte zweijährig durchgeführt werden. Die folgenden Teile sollten mit Preßluft ausgeblasen und mit einem Staubsauger gereinigt werden.

- 1. Der Rotormotor und Riemenübertragung
- 2. Lüfter
- 3. Elektroausstattung
- 4. die Regenerations-Heizungs-Einheit
- 5. Bedienungselemente und Dichtungen

Abhängig davon, wie schmutzig der Luftentfeuchter bei der ersten allgemeinen Wartung war, kann der Abstand zwischen den Inspektionen vergrößert oder verkleinert werden.

#### **C. Wäsche des SSCR-Rotors**

Der SSCR-Rotor, der in DST-Luftentfeuchtern enthalten ist, hat einen charakteristischen Vorteil gegenüber anderen Arten von Trockenmittelrotoren. Staub und Fett kann aus dem Material ausgewaschen werden, ohne daß eine Reimprägnation nach der Behandlung notwendig ist.

Normaler Staub und Schmutz kann mit Wasser und einem milden säurebasierendem Reinigungsmittel ausgewaschen werden, während durch Öl und Fett verschmutzte Rotoren in Industriealkohol ausgewaschen werden sollten. In allen normalen Anwendungen allerdings, das muß betont werden, sollte die Wäsche des Rotors als Letztes erwogen werden, wenn alle anderen möglichen Defekte zuerst beseitigt wurden. Das Reinigungsverfahren, das unten beschrieben wird, ist keine normale Wartungsanforderung, und es wird empfohlen, daß geschultes DST-Personal zu Rate gezogen wird, bevor man weiter fortschreitet.

1. Lassen Sie den Luftentfeuchter mindestens eine Stunde abkühlen.

2. Entfernen Sie vorsichtig den Rotor vom Gerät und seien Sie besonders vorsichtig, die empfindliche Matrize nicht zu beschädigen.

3. Benetzen Sie den Rotor mit Wasser und einem milden säurebasierendem Reinigungsmittel oder mit Industriealkohol und lassen Sie ihn 30 Minuten einweichen.

*Benutzen Sie niemals ein stark alkalisches Reinigungsmittel, weil dieses den Rotor zerstören könnte!*

4. Vorsichtig mit drucklosem Frischwasser aus einem normalen Schlauch abspülen.

5. Lassen Sie die Flüssigkeit aus der Rotorstruktur fließen und blasen Sie die Kanäle mit Luft aus. Halten Sie die Luftdüse nicht zu nahe an die Rotoroberfläche.

6. Montieren Sie vorsichtig den Rotor und seinen Antriebsriemen im Gerät.

7. Schalten Sie den Luftentfeuchter wieder ein und lassen Sie ihn eine halbe Stunde laufen, bevor die Kapazität überprüft wird. Wenn sich die Leistung nicht zufriedenstellend erholt hat, wiederholen Sie die Wäsche mit einem stärkeren Reinigungsmittel.

## **Fehlerbeseitigung**

Die Leistung des Luftentfeuchters kann sehr einfach überprüft werden, indem man die Temperatur der blanken Rohrleitung in der Nähe des Gerätes erfühlt.

Wenn das Gerät unter normalen Bedingungen arbeitet, (mit Prozeßluft bei Raumtemperatur)...

…sollte der trockene Luftkanal warm sein (25-40°C).

…sollte der feuchte Luftkanal warm oder heiß sein (30- 50°C).

Sollte das Gerät nicht die notwendige Luftfeuchtigkeit aufrechterhalten, beachten Sie folgende Möglichkeiten.

#### **A. Wenn sowohl trockene als auch feuchte Luftkanäle warm sind**

- A1. Überprüfen Sie den tatsächlichen Feuchtigkeitsgehalt und vergleichen Sie ihn mit den technischen Daten. Das Gerät könnte zu klein sein.
- A2. Überprüfen Sie das Volumen des Luftstromes, den Filter und die Einstellung der Drosselungen.
- A3. Überprüfen Sie, ob sich der Rotor in seiner richtigen Lage befindet, so daß dort keine Undichtigkeiten vorliegen.

#### **B. Wenn beide Luftkanäle kalt sind**

- B1. Ist das Gerät eingeschaltet?
- B2. Überprüfen Sie, ob die feuchte Luftdrosselung nicht geschlossen ist.
- B3. Überprüfen Sie den Filter.
- B4. Überprüfen Sie die Funktion des Lüfters.

#### **C. Wenn der trockne Luftkanal kalt und der feuchte Luftkanal sehr heiß sind**

- C1. Überprüfen Sie die Drehung des Rotors.
- C2. Überprüfen Sie, ob die Drosselung der trockenen Luft nicht geschlossen ist.

#### **Kapazitätsprüfung**

Wenn nach Überprüfung, wie oben vorgeschlagen, kein Fehler gefunden werden konnte, sollte eine Leistungsprüfung des Luftentfeuchters wie folgt durchgeführt werden.

1. Die verschiedenen Feuchtigkeitsgehalte x(g/kg) in den drei Luftströmungen können durch den Einsatz feuchter und trockener Thermometer bestimmt werden. Um die Feuchtigkeitsgehalte zu erhalten, sollten die gemessenen Temperaturen in einer psychrometrischen Tabelle schematisiert werden.

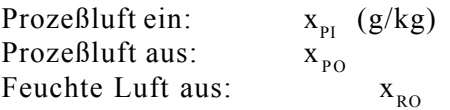

2. Berechnen Sie die Dichte der zwei Auslaßluftströmungen, bezogen auf die aktuellen Temperaturen  $D_{pQ}$  und  $D_{RO}$  (kg/m<sup>3</sup>).

3. Messen Sie den dynamischen Druck Dp (Pa) in den Luftkanälen, indem Sie ein Prandtl-Rohr benutzen. Der dynamische Druck wird durch den Unterschied zwischen dem statischen Druck im trockenen und dem feuchten Luftkanal bestimmt.

Messungen sollten in einem geraden Teil der Rohrleitung vorgenommen werden. Um verfälschte Messungen zu vermeiden, die von turbulenten Durchflüssen verursacht werden können, sollten Messungen nicht nahe einer Biegung oder einem Lüfter vorgenommen werden.

Die Durchflußrate in jedem Rohr kann wie folgt berechnet werden:

 $w = (2 * Dp / D)^{1/2}$  (m/s) wobei D die Dichte nach Punkt 2 ist.

Berechnen Sie die Volumenströme, V<sub>P O</sub> (m<sup>3</sup>/h) für die trockene Luft und V<sub>RO</sub> für die feuchte Luft:

 $V = w * A$  $(m^3/h)$ wobei A der Querschnitt jeden Rohrs ist.

4. Nun bestimmen Sie die Entfeuchtungskapazität, Q (kg/h), durch die folgende Gleichung.

$$
Q = (Q_{P} + Q_{R}) / 2
$$
 (kg/h)

und

wobei

$$
Q_p = V_{p0}^* D_{p0}^* (x_{p1} - x_{p0}) / 1000
$$

 $Q_R = V_{RO}^* D_{RO}^* (x_{RO} - x_{Pl}) / 1000$ 

Vergleichen Sie die gemessene Kapazität mit derjenigen, die Sie aus den technischen Daten errechnen können.

## **Das Innere des Recusorb DR-010B**

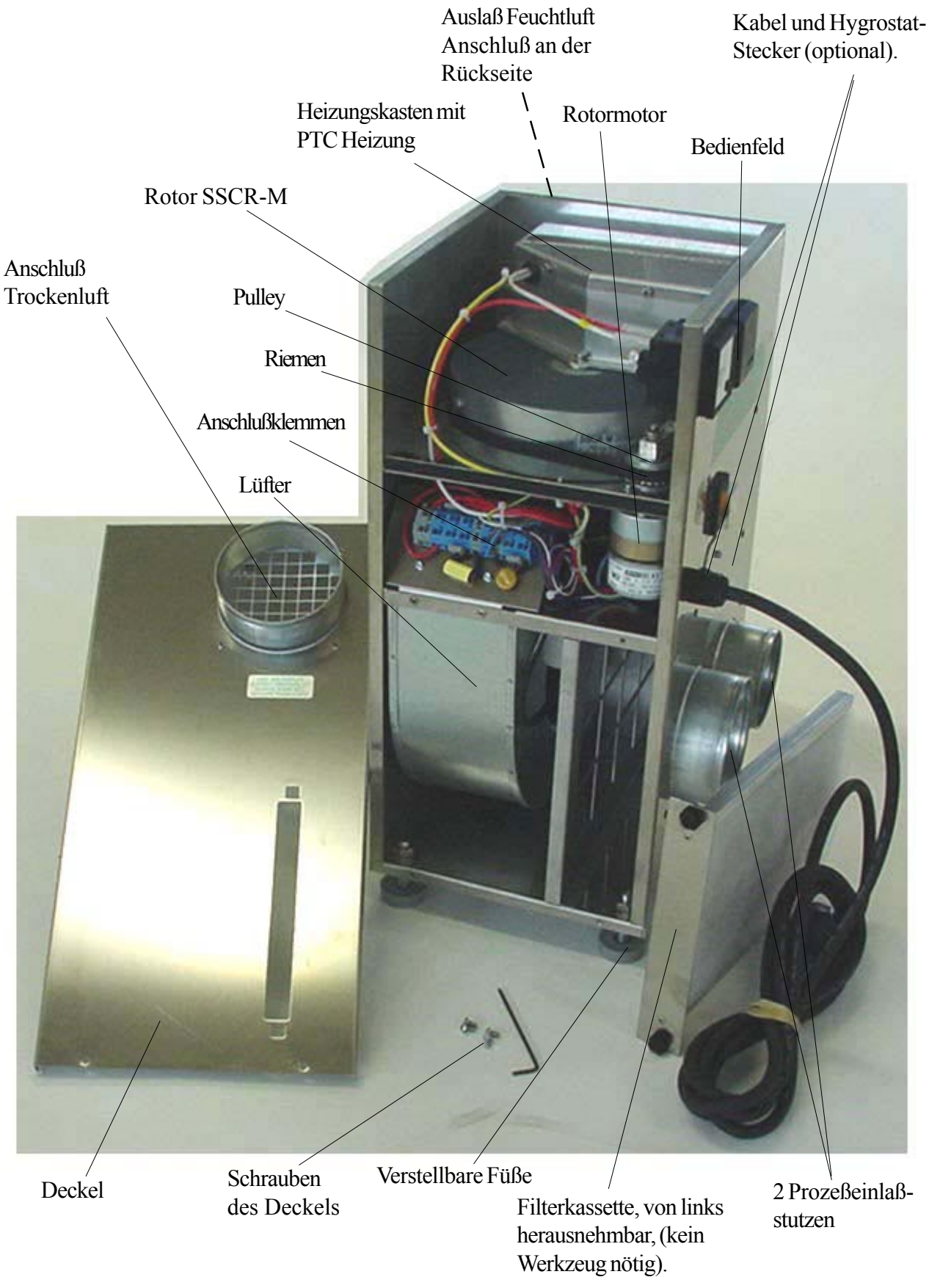

## **Technische Daten**

### **Gerätedaten**

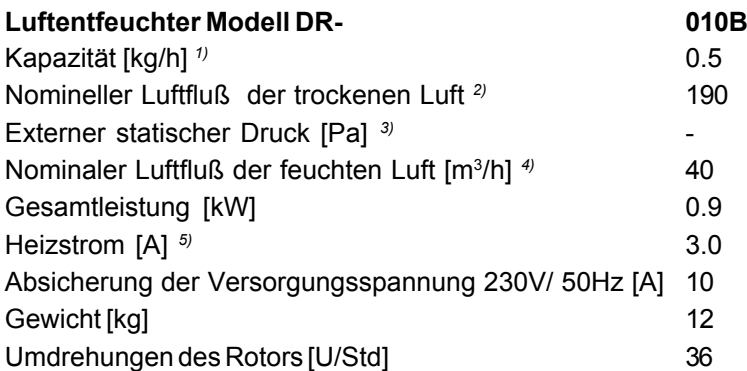

1. Gültig für Einlaßbedingungen 20°C/60%RH. Für andere Einlaßbedingungen kann die Kapazität durch den Korrekturfaktor des unten stehenden Diagrammes berechnet werden.

2. Volumenstrom bezogen auf eine Dichte von 1,20 kg/m3 3. Wenn hier keine Daten angegeben sind, gilt der o. g. Volumenfluß bei freiem Durchlaß.

4. Freier Durchlaß.

5. Dank der PTC-Thermistor-Heizung kann der Strom durch Kontrolle der feuchten Luftströmung stufenlos reguliert werden.

### **Daten für alle einphasigen DR-Geräte**

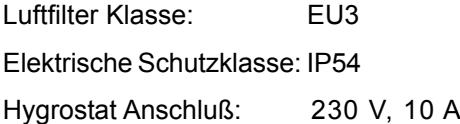

#### **Korrekturdiagramm**

Die Entfeuchtungskapazität wird bestimmt, indem die o. g. nominale Kapazität mit dem Faktor  $(\widehat{K})$  des Korrekturdiagramms multipliziert wird.

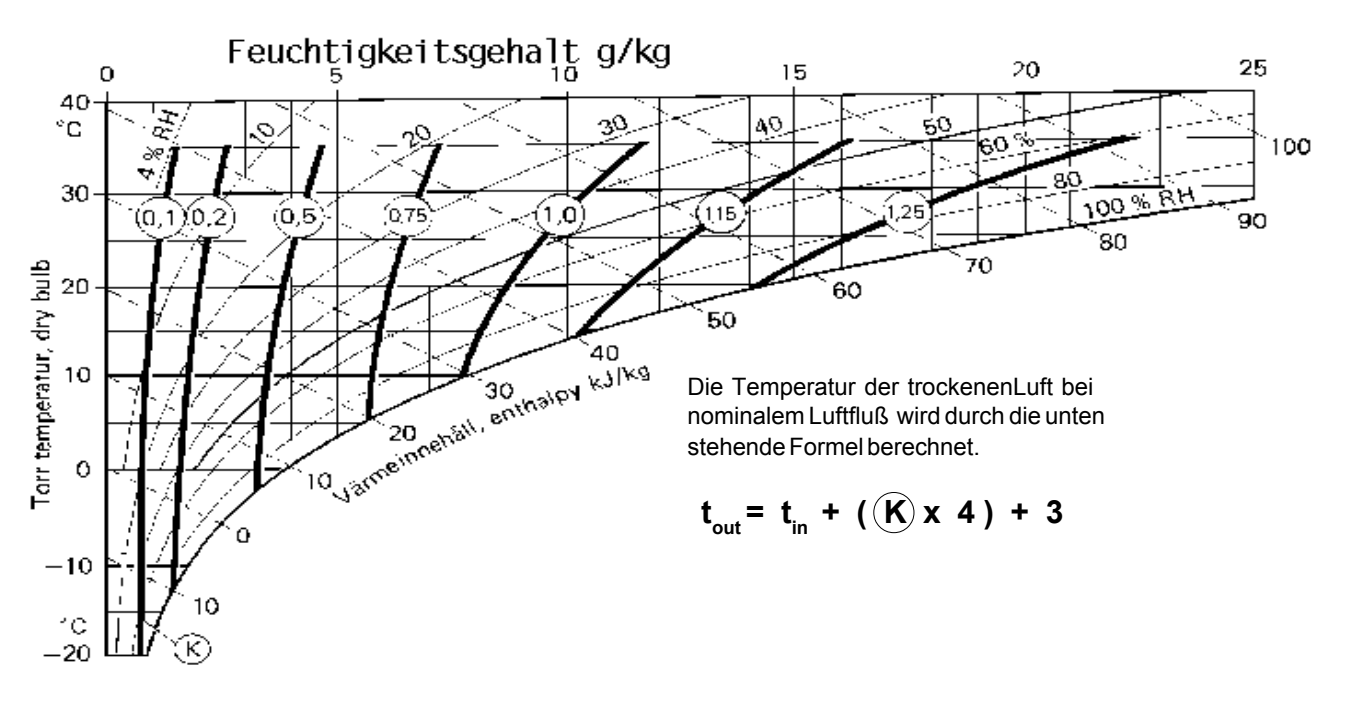

## **Index**

### **A**

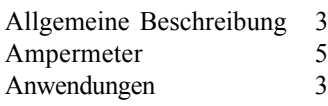

### **B**

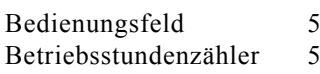

### **D**

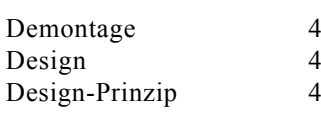

### **E**

Einstellen der Luftmengen 7 Elektrische Komponenten 10 Elektrische Verdrahtung 10 Elektrischer Anschluß 7 Entfeuchtung 4 **F** Fehlerbeseitigung 9 Feuchte Luft 7<br>Filter 5 Filter **I** Inbetriebnahme 7<br>Installation 6 Installation 6 **K** Konstruktion 3 **L** Lüfter 5 **M** Man/Auto-Schalter 5 **O** On/Off-Schalter 5 **P** Prinzip des Designs 4 Funktionsprinzip 3

### **R**

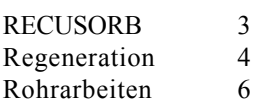

PTC-Heizung 5

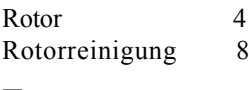

## **T**

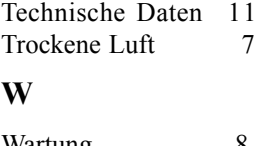

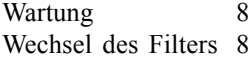

### **Komponentlista / Component list DR-010B**

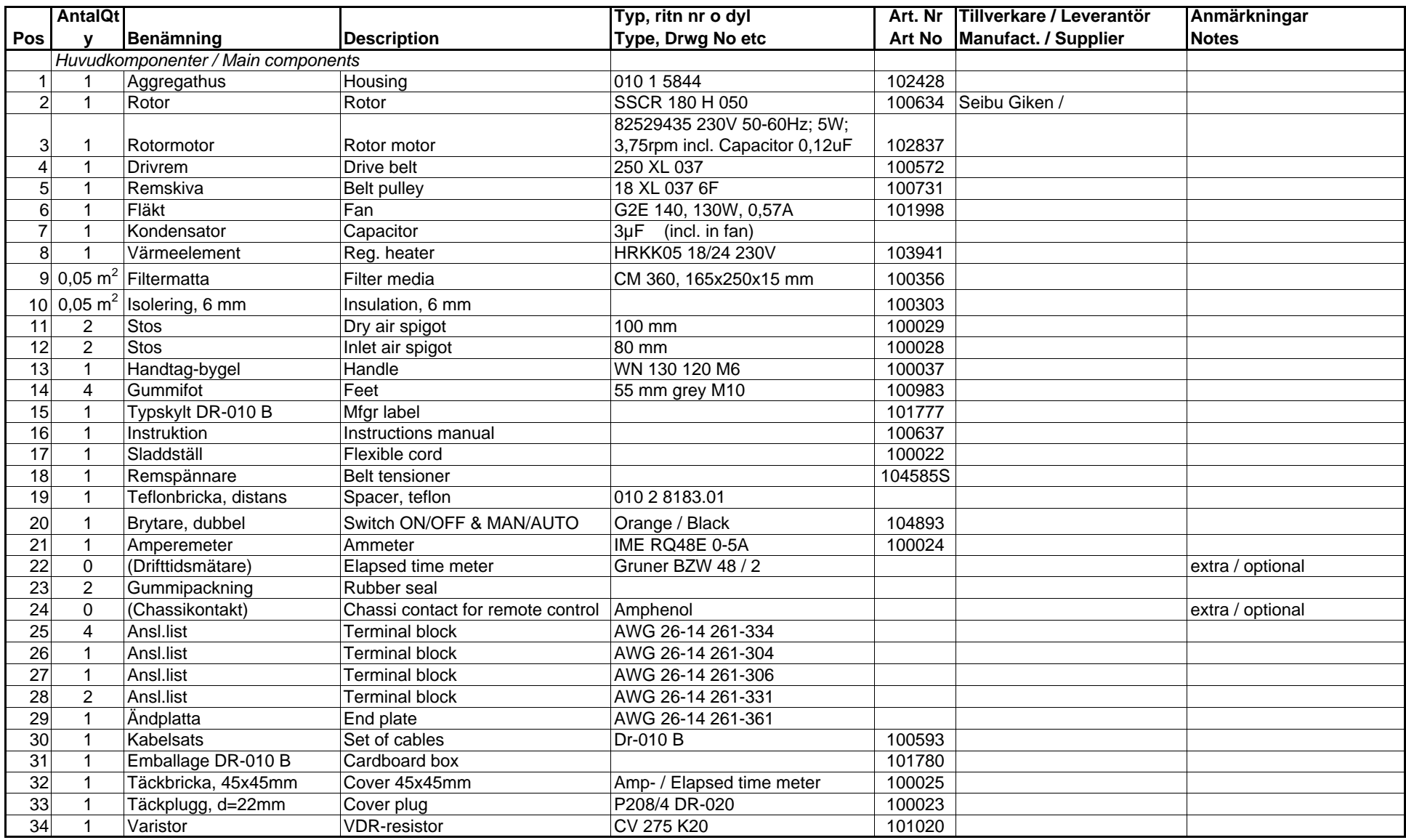

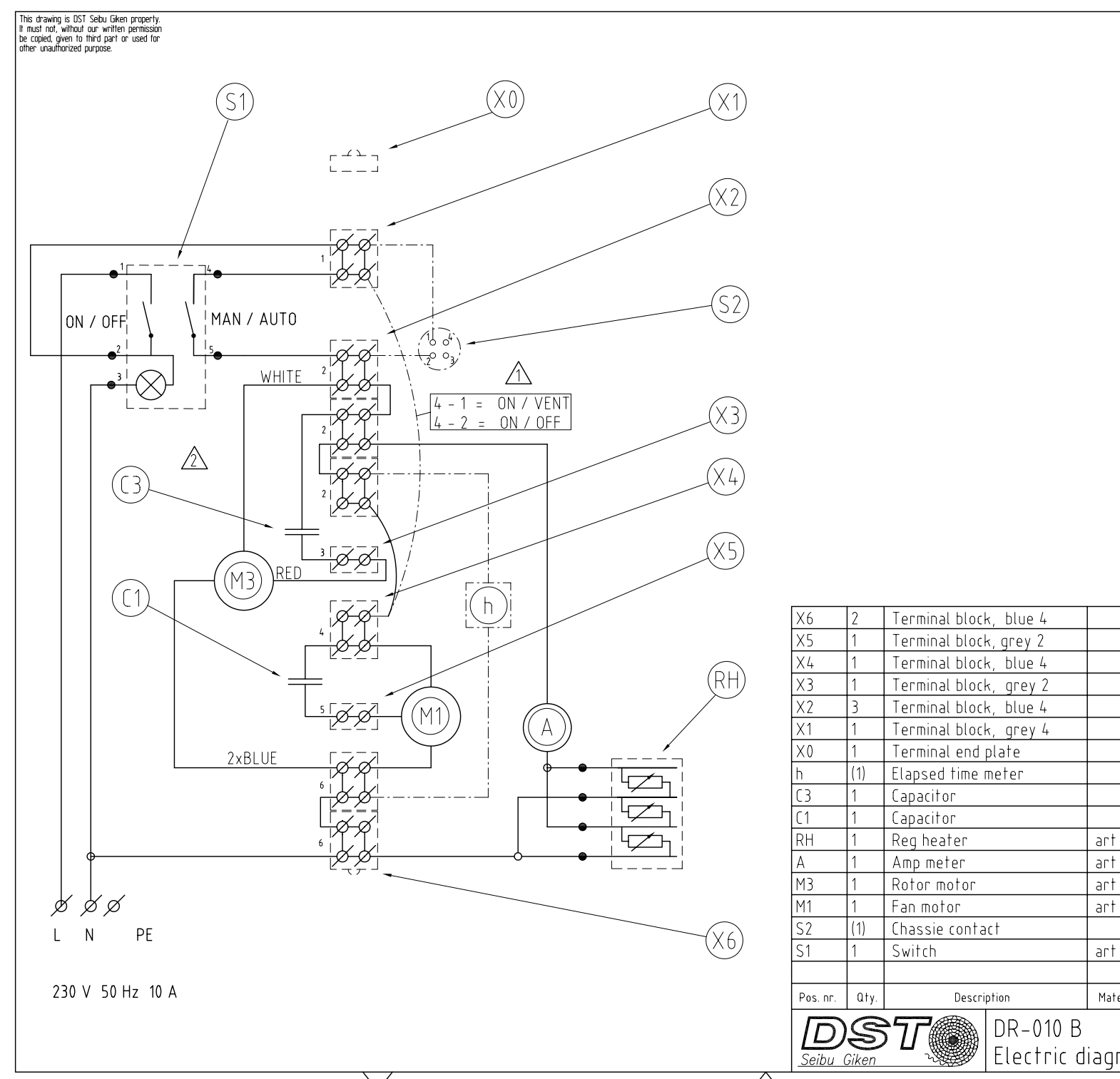

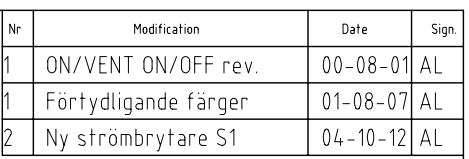

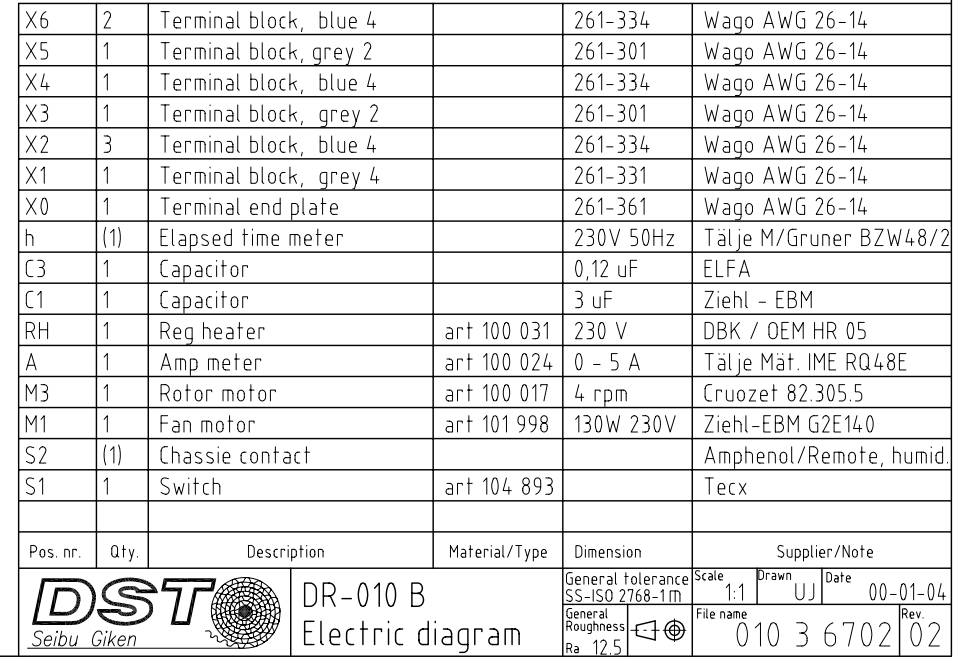

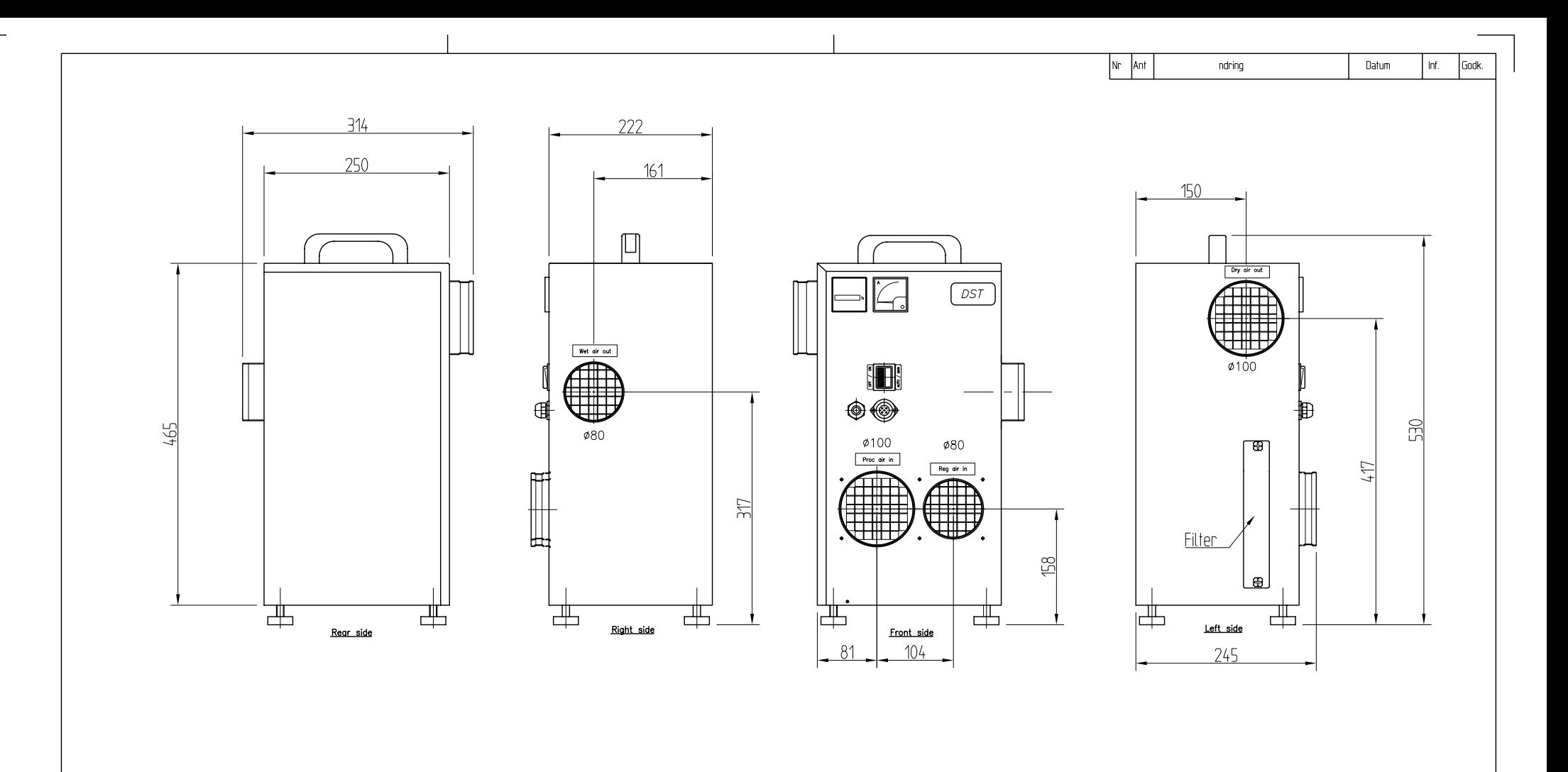

 $\searrow$ 

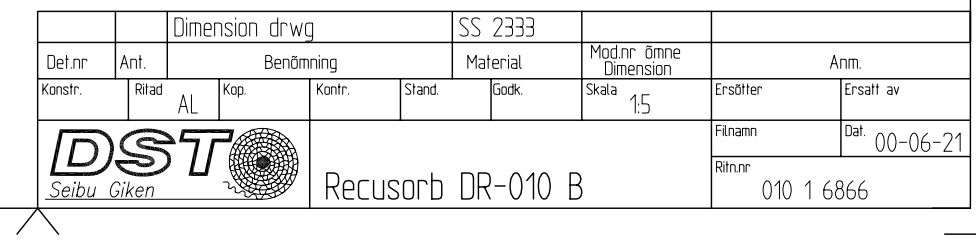

## EC declaration of conformity

#### Manufacturer:

Seibu Giken DST AB Avestagatan 33 S-163 53 SPÅNGA Sweden Tel: …46 8 445 77 20 Fax: …46 8 445 77 39

#### Hereby confirms that:

Machinery type DR-010B with serial number from DR-010B.0403338

a) is manufactured in compliance with COUNCIL DIRECTIVE of 22 June 1998 on the approximation of laws of the Members States relating to machinery, 98/37/EG, with special concern to Annex I in the directive concerning essential health and safety requirements relating to the design and construction of machinery, supplemented with:

1. COUNCIL DIRECTIVE, 91/368/EEG, of 1 January 1997 ammending Directive 98/37/EG on the approximation of the laws of the Members States relating to machinery.

2. COUNCIL DIRECTIVE, 93/44/EEG, of 1 January 1997 ammending Directive 98/37/EG on the approximation of the laws of the Members States relating to machinery.

3. COUNCIL DIRECTIVE, 93/68/EEG, of 1 January 1997 ammending Directive 98/37/EG on the approximation of the laws of the Members States relating to machinery.

b) is manufactured in compliance with COUNCIL DIRECTIVE of 3 May 1989 on the approximation of laws of the Members States relating to electromagnetic compability, 89/336/EEC, supplemented with:

COUNCIL DIRECTIVE, 93/68/EEG, of 1 January 1997

c) is manufactured in compliance with European Standards EN 60204-1, EN 292-2, EN 294, EN 50 081-1 and EN 50 082-1.

Spånga 12 JAN 2004

**Anders Kristoferson, Managing Director** 

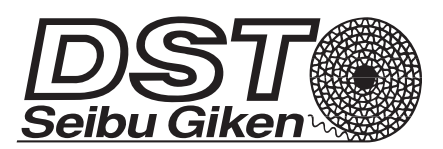

#### **Seibu Giken DST AB**

Avestagatan 33 S-163 53 Spånga Sweden E-mail: info@dst-sg.com Internet: www.dst-dg.com

Subsidiary to: SEIBU GIKEN CO., LTD. 1043-5, Aoyagi, Koga-machi, Kasuya-gun, Fukuoka 811-31 Japan

#### Sales representatives:

**Austria** Ucotherm Ges.mbH Himbergerstrasse 2 A-1127 Wien 12

**Australia** Air Solutions International Pty. Ltd. Suite 405 20 Bungan st / PO Box 773 Mona Vale NSW 2103

**Belgium** BEPA Av. Einstein 11E 1348 Louvain-la-Neuve

**China** Guangdong Jiefeng Ltd Room 1721 Wuyang New City Plaza 111:th Siyou Xin Road Guang Zhou, China

**Croatia** Ingres D.o.u. Puzev Breg 1 HR-512 11 Matulji

**Czech Republic** Flair, A.S. Pod Visnovkou 21 140 00, Praha 4 Tjeckien

**Denmark** Nordisk Fugtteknik A/S Soldalen 12, 7100 Vejle

**Egypten** Proservice 95 Hafiz Ramadan Street Floor 9, Flat 94, Posta code 11371 Madinate Nasr, Elmantakah 6, Cairo

**England** Humidity Control Systems Ltd The Green, Nettlehm, Lincoln LN2 2NR, Great Britain

**Estonia** Kliimaseade Laki 14 106 21 Tallin, Estonia

**Finland** Kryotherm Oy Kraputie 2 01100 Itäsalmi

**France** C.B.K. L'Air Sec 16, Rue Ampere Pontoise 95307 Cergy-Pontoise, France

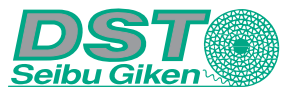

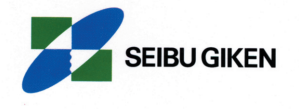

**Hong Kong** Kai Mei Environmental Co.Ltd No. 18-20, 9F, Block A, Hi Tech Ind.Centre 5-21 Pak Tin Par Street Tsuen Wan N.T.

**Iceland** Vélaverk HF Boltholt 8, 3h 105 Reykjavik

**Ireland** Coolair Ltd 25 Cookstown Industrial Estate Tallaght, Dublin 24 Ireland

**Italy** Angelantoni Industrie SpA Viale Monza, 291 20126 Milano

**Japan** SEIBU GIKEN CO., LTD. 3108-3, Aoyagi, Koga-machi, Kasuya-Gun, Fukuoka 811-31

**Korea** Korhex Engineering Co. Ltd. 402, Woojeon building 378-12, Seyogyo-Dong, Mapo-ku, Soeul Korea, 121-839

**Malaysia** AAQ No.56, Jalan 4, Pandan Indah Industrial Park 55100 Kuala Lumpur, MALAYSIA

**Netherlands** D&F Techniek Evergembaan 1 5121 DR Rijen

**Norway** Alfsen og Gunderson A/S Postboks 6052 Etterstad Stålverksveien 1 NO-0661 Oslo

**Pakistan** National Engineering Enterprises 26-C South Park Av PH-II Ext Comersial Area DHA Karachi-Pakistan

**Poland** DST Polska Sp. z.o.o. Swierkocin 86-302 Grudziadz 4

**Portugal** Sosequi Rua Delfirm Ferreira, 351 4100 Porto

**Russia** Arktika Office 208 Lokomotivniy proyezd 21 127238 Moscow

**Saudi Arabia & GCC Countries** Tamkeen Arabian Business center, Waliy Alahad St. P.O.BOX 40335 JEDDAH 21499 SAUDI ARABIA

**Singapore** Way Technovation 124 Kallang Place Singapore 339191

**South Africa** Dry Air Solutions P.O. Box 1410, Sun Valley 7985 Cape Town

**Spain** Hanseata, S.A Almirante, 8 ES-28004 Madrid

**Sweden** Seibu Giken DST AB Avestagatan 33 S-163 53 Spånga

Fuktbehandling AB Kabelgatan 12 S-434 37 Kungsbacka

Garnsviken Fukt & Energiteknik AB Box 75 S-186 03 Brottby

Polair Luftteknik AB Linköpingsvägen 5, Box 9085 S-850 09 Sundsvall

Skandifukt AB Bråhögsplatsen 6 S-245 31 Staffanstorp

**Switzerland** Delta-E AG Lufttrocknung Buzibachring 1, Postfach CH-6023 Rothernburg LU

**Thailand** E.S.T. Trading Co. Ltd 175/157-9 Supalai Place Sukhumvit Rd Bankok Thailand 10110

**Turkey** Tetisan Tunc. Cad. Has Sanayi Sitesi A Blok 34850 Hadimkoy Istanbul TURKEY

**Ukraina** Pentagra, AS Kastani 16B-2 109 12 Tallin, Estonia

**USA** SGAmerica 5115 Pegasus Court, Suite M Frederick, Maryland 21704 USA